## Relatório 3910 Agentes: Pesquisa de Satisfação

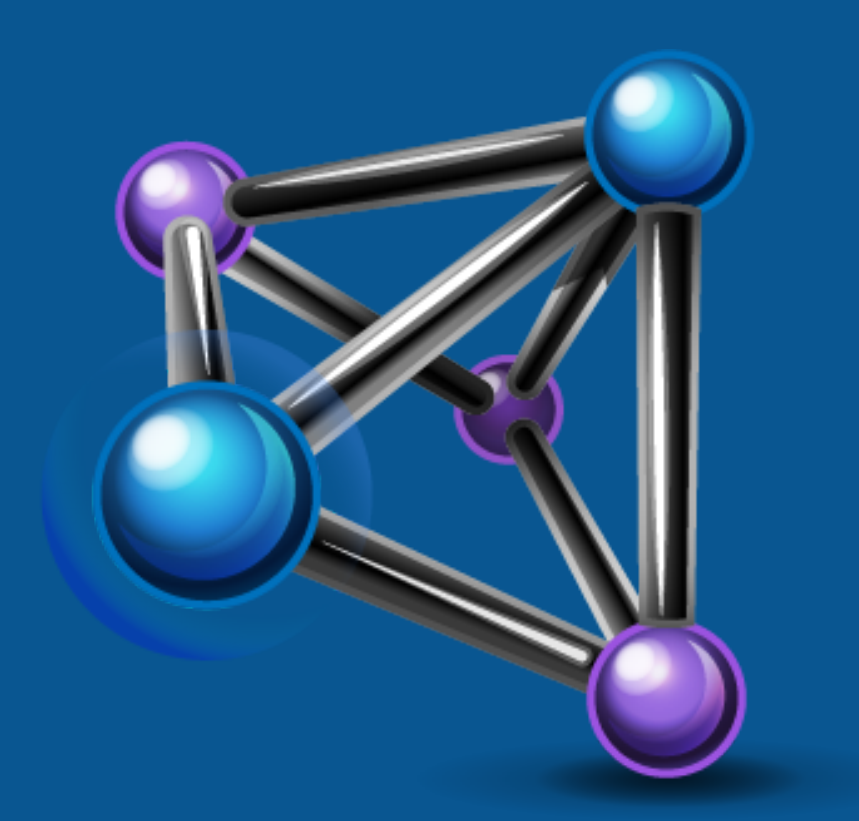

# INTERACT

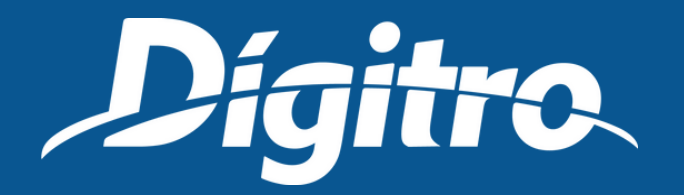

# Parâmetros de emissão

Na aba *Emissão/Programação*, escolha entre apresentar o nome do agente ou o login do agente, defina o intervalo de análise e, na aba Parâmetros, defina o período de ocorrência e o serviço pelo qual a chamada foi atendida, o time e também o tipo de exibição: tabela, gráfico ou ambos. Ainda se preferir, é possível filtrar por um ou mais agente(s) específico(s) e selecionar a URA de pesquisa para poder filtrar por alguma pergunta e/ou resposta específica.

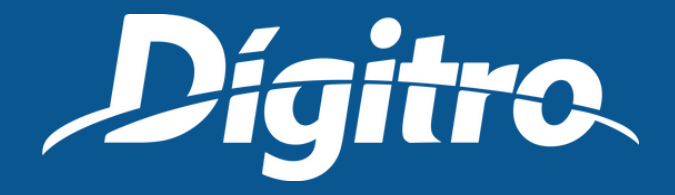

### Relatório emitido **Exibe as chamadas que passaram pelo serviço selecionado e foram encaminhadas para a pesquisa de satisfação via URA**

- **Pergunta:** pergunta que foi feita pela URA ao usuário.
- **Respostas:** lista as respostas possíveis para a pergunta.
- **Quantidade:** para cada resposta, indica quantas vezes ela foi selecionada para responder a referida pergunta.

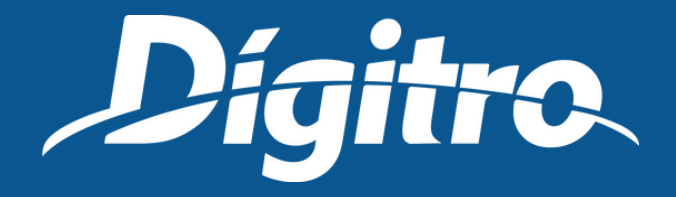

O relatório é composto pelos seguintes campos:

## SSC: 0300 789 8111

Periodo: 04/10/2018 00:00 até 04/10/2018 23:59

Serviço: sv-ouvidoria

Agente: Todos(as)

Perguntas: A sua solicitação foi atendida? ; Avalie agora o atendimento recebido pelo nosso consultor

**Respostas:** 

sv-ouvidoria

A sua solicitação foi atendida?

# Modelo de relatorio

Resposta

**SIM** 

Total: 1

Desempenho por agente

maria.silva

Resposta

**SIM** 

Total por agente: 1

### Dígitro Tecnologia

Modelo 3910

Rua Professora Sofia Quint de Souza, 167 Floriandoolis - SC - Brasil CEP 88085-040

#### 3910 - Interact - Persona 3 - Agentes - Pesquisa de Satisfação

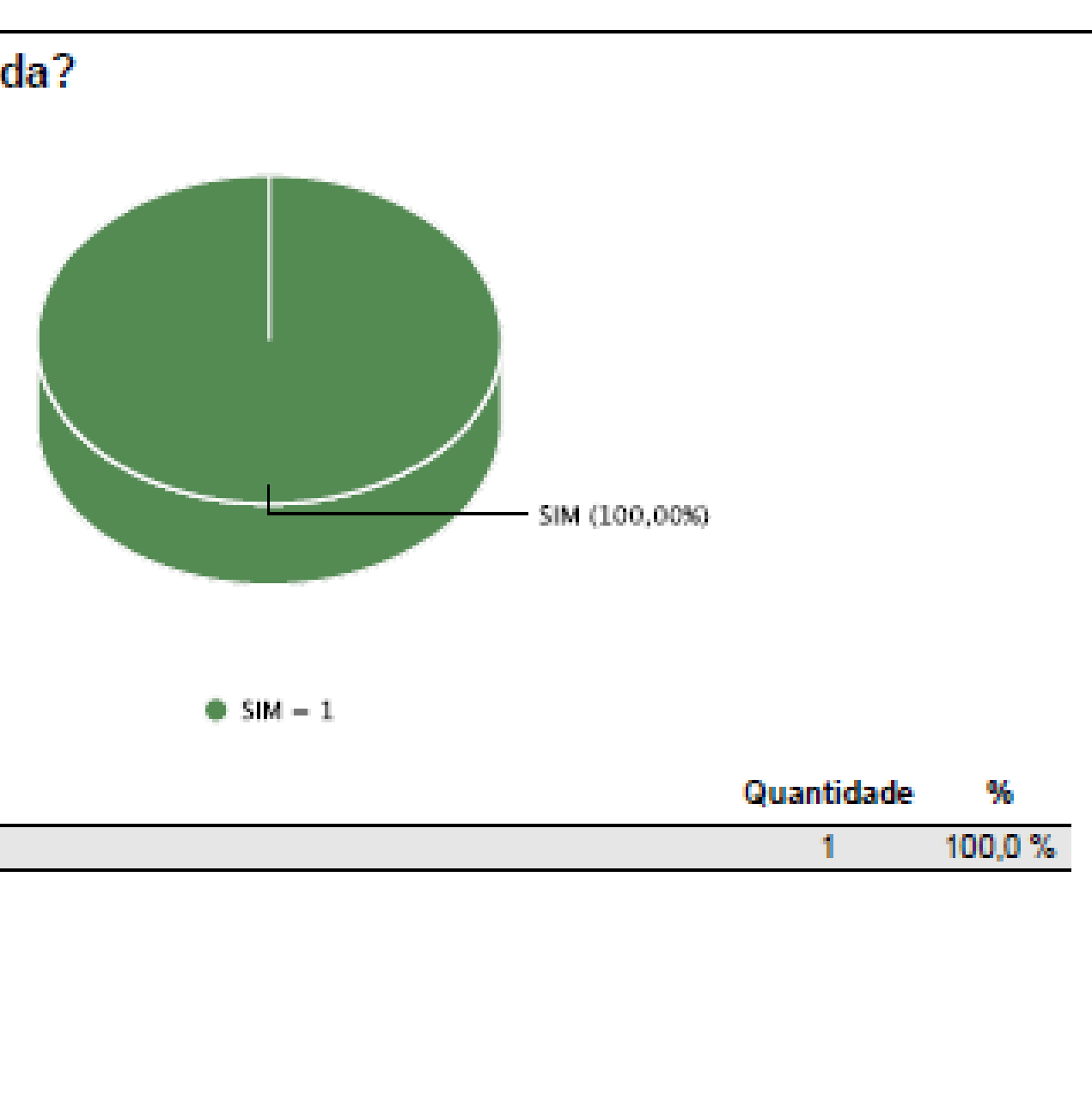

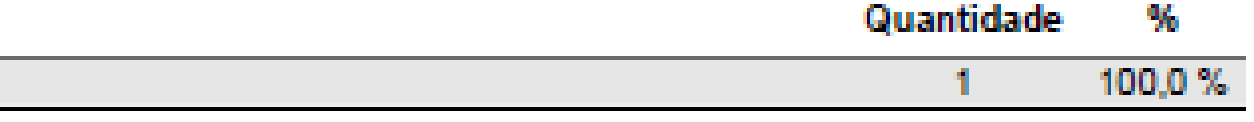

## Modelo de relatorio

Resposta

Total: 1

 $\mathbb{R}$ 

Desempenho por agente

ag\_leila08

Resposta

Total por agente: 1

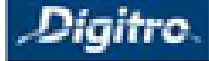

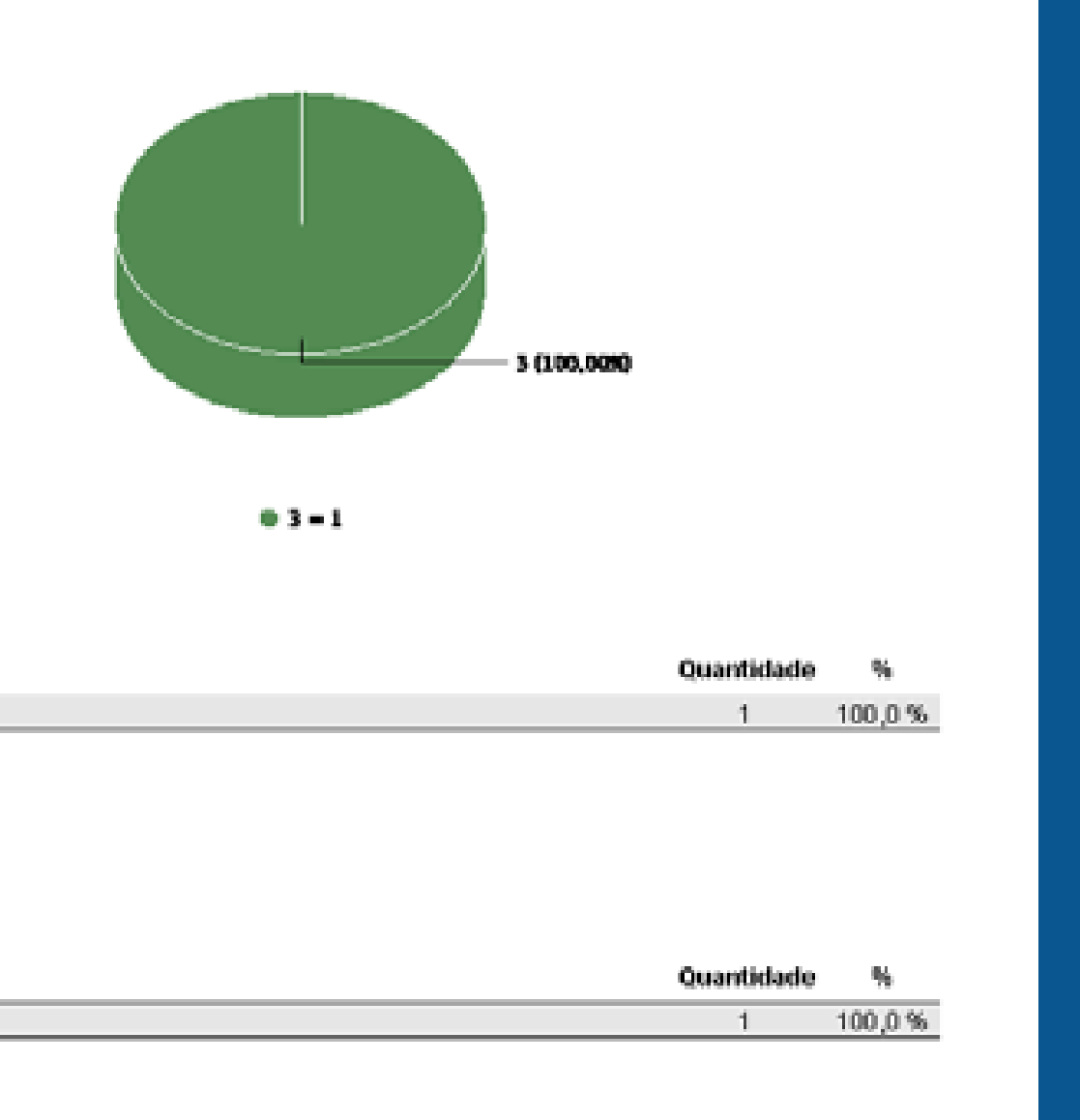